# Independent Contractor Agreement (ICA)

How To Hire a Consultant

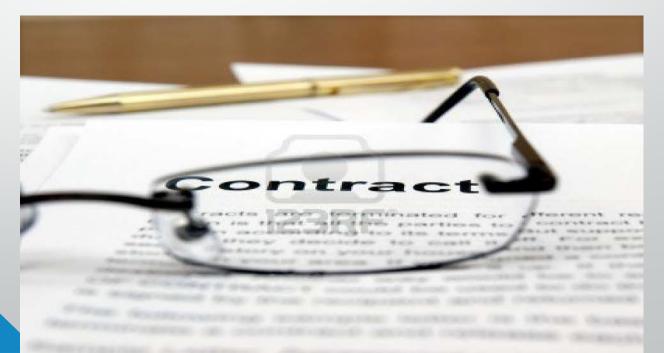

# What is an ICA

•A legal document to engage consultants when there are no qualified college employees available to provide the services needed.

### Requirements to Engage a Consultant

- Department must have a clear and concise Scope of Work (SOW)
- If under \$5,000, department may suggest vendor, subject to Purchasing approval
- If over \$5,000, a solicitation must be done by the Purchasing Office. Department may also suggest consultant during this process.
- All CUNY/NYS/NYC rules apply

#### **How Do I Start the ICA Process?**

Before you begin the process of ascertaining consultant services, contact Purchasing at x5525 or send an email detailing what services you are looking for.

 Purchasing will send you the latest version of the document to avoid processing delays.

If under \$5,000, the end-user department can fill out the ICA document and submit to Purchasing for review/approval (Before sending to Vendor/Consultant for signature)

#### How to Become a CUNY Vendor

Vendor must register with NYC FMS:

https://a127-pip.nyc.gov/webapp/PRDPCW/SelfService

- Must complete and submit the CUNY Vendor Payee
   Registration form after receiving FMS vendor number.
- It is the sole responsibility of the consultant to execute/complete the registration process.
- THE COLLEGE CANNOT DO BUSINESS WITH A VENDOR THAT IS NOT ACTIVATED IN NYC AND CUNY.

#### How Do I Fill Out the ICA Document?

•End-user department must fill out the document, Page 1, Claim for Payment (Exhibit 1), SOW, and Payment Terms (Exhibit 3).

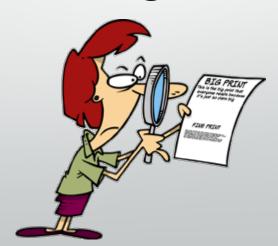

#### ICA Document – Page 1

| between The City University of Ne                                                                                                    | w York on behalf of LaGua                                                                                                    | rdia Community College                                                             |
|----------------------------------------------------------------------------------------------------|----------------------------------------------------------------------------------------------------|------------------------------------------------------------------------------------|
| ("University"), located at                                                                                                    | 31-10 Thomson Avenue                                                                                                    | , Long Island City , New                                                           |
| York 11101 , and                                                                                                    | Walt Disney Enterprises                                                                                                    | ("Contractor"), located at                                                         |
| 123 Neverland Street                                                                                                    | t , Neverland                                                                                                    | , FL , 12345 .                                                                     |
| attached (the "Services"), and Cor<br>provide all necessary staff support                                                                                                    | ontractor to provide the services set for<br>fitactor agrees to perform the Services<br>and administrative services connected t<br>ag New York State Appendix A.<br>June 30, 2017                                                                                                    | as directed by the University and to<br>herewith in accordance with the terms      |
| in consideration: \$ 2500 , to to be paid, Contractor shall complete                                                                                                    | rformance of the Services, Contractor sho<br>be paid according to the Payment Term<br>ete, sign, and submit the Independent C<br>ter with each invoice, to the address set                                                                                                    | s in Exhibit 3 attached hereto. In order<br>contractor Service Claim for Payment   |
|                                                                                                    | submit New York State-required forms                                                                                                    |                                                                                    |
|                                                                                                    | the University. See paragraph 15 of Te                                                                                                    |                                                                                    |
| IN WITNESS WHEREOF, the                                                                                                    | e parties hereto, by their duly authorize                                                                                                    | ed representatives, have executed this                                             |
| Agreement as of the day and year fir                                                                                                    | rst written above.                                                                                                    | •                                                                                  |
|                                                                                                    |                                                                                                    | EDSITY OF NEW YORK                                                                 |
| CONTRACTOR                                                                                                    |                                                                                                    | ERSITY OF NEW YORK                                                                 |
| CONTRACTOR                                                                                                    | THE CITY UNIV                                                                                                    | ERSITY OF NEW YORK                                                                 |
| CONTRACTOR EIN (leave blank if SSN):  By:                                                                                                    | THE CITY UNIV                                                                                                    | ERSITY OF NEW YORK                                                                 |
| CONTRACTOR EIN (leave blank if SSN):  By: (signature)                                                                                                    | THE CITY UNIV. on behalf of  By:  (signature)                                                                                                    | ERSITY OF NEW YORK                                                                 |
| CONTRACTOR EIN (leave blank if SSN):  By:                                                                                                    | THE CITY UNIV<br>on behalf of<br>By:<br>(signature)                                                                                                    | ERSITY OF NEW YORK                                                                 |
| CONTRACTOR EIN (leave blank if SSN):  By: (signature) Name:                                                                                                    | THE CITY UNIV. on behalf of  By: (signature) Name: (print Title:                                                                                                    | name of authorized representative)                                                 |
| CONTRACTOR EIN (leave blank if SSN):  By: (signature) Name: (print_name_of_authorized_re                                                                                                    | THE CITY UNIV. on behalf of  By: (signature) Name: (print Title:                                                                                                    |                                                                                    |
| CONTRACTOR EIN (leave blank if SSN):  By: (signature) Name: (print name of authorized reconstruction)                                                                                                    | THE CITY UNIV. on behalf of  By: (signature) Name: (print Title:                                                                                                    | name of authorized representative)                                                 |
| CONTRACTOR EIN (leave blank if SSN):  By: (signature)  Name: (print name of authorized representations)  Title: (print title of authorized representations)                                                                                                    | THE CITY UNIV. on behalf of  By: (signature) Name: (print Title: (print title)                                                                                                    | name of authorized representative) e and College of authorized representative)     |
| CONTRACTOR EIN (leave blank if SSN):  By: (signature) Name: (print name of authorized representation of authorized representation of | THE CITY UNIV. on behalf of  By: (signature) Name: (print Title: (print title)  aubmitted to the Purchasing Department disignature                                                                                                    | name of authorized representative) e and College of authorized representative) by: |
| CONTRACTOR EIN (leave blank if SSN):  By:  (signature)  Name: (print name of authorized representation of authorized representation  | THE CITY UNIV. on behalf of  By: (signature) Name: (print title: (print title: (print | name of authorized representative) e and College of authorized representative) by: |
| Name: (print_name of authorized representation)  Title: (print_title of authorized representation)  This Agreement was prepared and s  End User Name and print name and title of preparer                                                                                                    | THE CITY UNIV. on behalf of  By: (signature) Name: (print Title: (print title)  aubmitted to the Purchasing Department disignature                                                                                                    | name of authorized representative) e and College of authorized representative) by: |
| CONTRACTOR EIN (leave blank if SSN):  By:  (signature)  Name: (print name of authorized representation of authorized representation  | THE CITY UNIV. on behalf of  By:  (signature)  Name:  (print title:  essentative)  submitted to the Purchasing Department disignature  signature  vidual in the Purchasing Department dispractive.                                                                                                    | name of authorized representative) e and College of authorized representative) by: |

## Certificate of Acknowledgement – Page 2 (For Consultant to Get Notarized)

| COL                           |                                                                                             |                                                                 | )                                                                        |                                                                                                    |
|-------------------------------|---------------------------------------------------------------------------------------------|-----------------------------------------------------------------|--------------------------------------------------------------------------|----------------------------------------------------------------------------------------------------|
|                               | JNTY OF                                                                                     |                                                                 | ) ss:                                                                    |                                                                                                    |
|                               |                                                                                             |                                                                 |                                                                          |                                                                                                    |
| On                            | the                                                                                         | day                                                             |                                                                          | in the year 201, before me, the undersigne personally known to me or proved to me on the basis of satisfactory evidence                                                                                                    |
| in he                         | r/his capacit                                                                               | y, and th                                                       | at by her/his sign                                                       | d to the within instrument and acknowledged to me that s/he executed the san<br>nature on the instrument, the individual, or the person upon behalf of which t<br>; and further that.                                                                                                    |
| Ma                            | rk an X in th                                                                               | e approp                                                        | riate box and co                                                         | emplete the accompanying statement.]                                                                                                    |
|                               | (If an individ                                                                              | lual): _h                                                       | e executed the fo                                                        | oregoing instrument in his/her name and on his/her own behalf.                                                                                                    |
|                               |                                                                                             | tion): _h                                                       | e is the                                                                 |                                                                                                    |
| 1                             | behalf of the                                                                               | corpora                                                         | ation for purpos                                                         | the corporation described in said instrument; that,<br>f said corporation, he is authorized to execute the foregoing instrument<br>es set forth therein; and that, pursuant to that authority, he executed the<br>and on behalf of said corporation as the act and deed of said corporation.                                                                                                    |
|                               |                                                                                             |                                                                 |                                                                          |                                                                                                    |
|                               | of                                                                                          | aid parti                                                       | nership, he is au                                                        | the partnership described in said instrument; that,<br>uthorized to execute the foregoing instrument on behalf of the partnership fursuant to that authority, he executed the foregoing instrument in the name he act and deed of said partnership.                                                                                                    |
| 1                             | purposes set:                                                                               |                                                                 | partnership as the                                                       |                                                                                                    |
| 1<br>1<br>3                   | purposes set :<br>and on behal<br>(If a limited !                                           | f of said<br>iability o                                         | company): _he is                                                         | s a duly authorized member of                                                                                                    |
| (<br>  (<br>  (<br>  (<br>  ( | purposes set and on behal<br>(If a limited l<br>LLC, the liminstrument of<br>authority, _he | f of said<br>liability o<br>lited liab<br>n behalf<br>e execute | company): _he is<br>sility company d<br>of the limited                   | s a duly authorized member of lescribed in said instrument; that _he is authorized to execute the foregoin liability company for purposes set forth therein; and that, pursuant to the instrument in the name of and on behalf of said limited liability company as the said limited liability company as the said limited liability company as the said limited liability company as the said limited liability company as the said limited liability company as the said limited liability company as the said limited liability company as the said limited liability company as the said limited liability company as the said limited liability company as the said limited liability company as the said limited liability company as the said limited liability company as the said liability company as the said liability company as th |
| (<br>  (<br>  (<br>  (<br>  ( | purposes set and on behal<br>(If a limited l<br>LLC, the liminstrument of<br>authority, _he | f of said<br>liability o<br>lited liab<br>n behalf<br>e execute | company): _he is<br>sility company d<br>of the limited led the foregoing | s a duly authorized member of<br>lescribed in said instrument; that _he is authorized to execute the foregoi<br>liability company for purposes set forth therein; and that, pursuant to the<br>instrument in the name of and on behalf of said limited liability company as to                                                                                                    |
| (<br>  (<br>  (<br>  (<br>  ( | purposes set and on behal<br>(If a limited l<br>LLC, the liminstrument of<br>authority, _he | f of said<br>liability o<br>lited liab<br>n behalf<br>e execute | company): _he is<br>sility company d<br>of the limited led the foregoing | s a duly authorized member of                                                                                                    |
| 1                             | purposes set:<br>and on behal                                                               | f of said                                                       |                                                                          |                                                                                                    |

### Exhibit 1 – Page 13

- End-user may fill out sections I & II for the Consultant.
- Consultant must submit this form each time they submit an invoice.
- Section V and V1 must be signed by consultant <u>and</u> end-user prior to submitting for payment.

# Exhibit 3

Scope of Work – To Be Inserted

Payment Terms/Address for Invoices\* – Pg. 15

\*31-10 Thomson Ave., E-413, Accounts Payable ap@lagcc.cuny.edu

# What is a Scope of Work?

- The Scope of Work (SOW) describes the work to be performed. The SOW should contain any milestones, reports, deliverables, and end products that are expected to be provided by the consultant. The SOW should also contain a time line for all deliverables.
- NOTE: The SOW should be in the department's own verbiage.
   Not the prospective consultant/vendor's language.

What do YOU want the consultant/vendor to do?

#### How Do I Create a SOW?

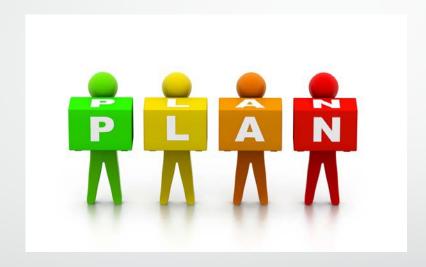

#### 1. Introduction

Introduce the SOW and then provide an outline of the objectives and accomplishments to be achieved with this project. Provide a brief background of any information that is important to understand in order to accomplish the project goals. What is needed to know in order to make understanding of project more complete? Overview of need and desired outcomes.

#### **2.SOW**

Provide a general description of the project. What do you hope to accomplish? What are your overall goals and objectives (provide a bulleted tiered listing. Estimated timeline to complete each objective (if applicable). Clarify where, how and under what circumstances project is applicable, relevant and significant.

#### 3. Required Attachments

- Resume
- License/Certifications
- Business References (at least 3)

#### **Purchasing Staff Information**

**Purchasing Office** 

Location: E405

Phone / Fax:

718.482.5525/718.609.2166

**Email:** 

Purchasing@lagcc.cuny.edu

Mitchell Henderson

Director of Procurement and Contracts 718.482.5534 mhenderson@lagcc.cuny.edu

Karen Pinckney

Purchasing Agent – Level III 718.482.5288 karwilson@lagcc.cuny.edu

Sofia Dixon

Purchasing Agent – Level II 718.482.5475 <a href="mailto:sdixon@lagcc.cuny.edu">sdixon@lagcc.cuny.edu</a>

Migdalia Perez

CUNY Office Assistant – Level IV 718.482.5525 migdaliap@lagcc.cuny.edu

Tawanikka Smith

Senior Purchasing Agent 718.482.5590 <a href="mailto:tsmith@lagcc.cuny.edu">tsmith@lagcc.cuny.edu</a>

**Precious Harewood** 

Purchasing Agent – Level II 718.482.5191 pharewood@lagcc.cuny.edu

**Alan Drexler** 

Purchasing Agent – Level I 718.482.5527 <a href="mailto:adrexler@lagcc.cuny.edu">adrexler@lagcc.cuny.edu</a>

**Tiara King** 

College Assistant 718.482.5528 tiking@lagcc.cuny.edu